**arbeiten noch an den technischen Voraussetzungen. Ach ja, Einzelteile - vergesst auch nicht das neue Clubmodell. Falls Ihr zum Bau dieses heissen Traktors das eine oder andere Einzelteil noch benötigt, einfach bestellen.**  wie undere Einzelteil noch<br><mark>benötigt, einfach bestellen.</mark><br>Wie und wo? Lest bitte die ausführliche  $\bm{H}$  $\omega_{\omega_{\alpha}}$  $\emph{a}$  $\theta$ 

**SEITE 8**

 $\mathbf{H}$  $\boldsymbol{\mathsf{S}}$ 

Щ

 $\infty$ 

# Tschertechnik Gerei

**"Info zum Einzelteilservice" auf Seite 2 links unten.** 

**Jetzt wünsche ich Euch aber viel Spass beim Lesen der FAN-CLUB News 2/98.**

**Euer** 

# **Hi Fans,**

**hier ist sie, die zweite Ausgabe der FAN-"Teach-In": einfach und bequem pro-CLUB News '98. Ein herzliches Willkommen an alle, die neu hinzugestossen sind und natürlich an die, die sich zur neuen Mitgliedsperiode zurückgemeldet haben.**

**In dieser Ausgabe liegt ein Schwerpunkt nochmals auf zwei unserer Neuheiten: IR CONTROL SET und INDUSTRY ROBOTS. Warum? Was JUNIOR STARTER und HAFENKRÄNE können, sieht man auf einen Blick. Was sich aber hinter der kleinen Kiste IR CON-TROL SET für tolle Möglichkeiten verbergen, muss erstmal entdeckt werden. Und im INDUSTRY ROBOTS <sup>g</sup>ibt's nun zusätzlich**

**grammieren. Auf der letzten Seite lest Ihr Neues in puncto Internet: seit 01.10.98 kann man bei uns online einkaufen gehen. Wie das aussieht erfahrt Ihr hinten oder einfach über www.fischertechnik.de. Zusätzlich seht Ihr noch andere Internet-Seiten abgebildet, die sich sehr intensiv dem Thema fischertechnik widmen. Die sind wirklich toll und super**

**interessant!** 

**Übrigens: viele Clubmitglieder haben einen Internet-Zugang bzw. eine eMail-Adresse. Da wird's sicherlich bald fischertechnik-Infos über eMail geben. Aber lasst uns noch etwas Zeit, wir**

AKTUELL - Seite3 **Fachhochschule Weingarten**

TECHNIK-Seite3 **Fernsteuern mit Infrarot – wie geht das?**

INFO-Seite 8 **Internet**

Gedruckt auf Recycling Papier, fischerwerke Artur Fischer GmbH & Co. KG, Postfach 1152, 72176 Waldachtal Redaktion: Laurenz Wohlfarth (verantwortlich), Eric-Peter Müller Nachdruck nur mit Genehmigung der Redaktion

# **INFO**

## **Internet aktuell:**

Seit 1. Oktober hat unsere Internet-Seite (http://www.fischertechnik.de) ein neues Outfit: die Homepage mit integriertem Online-Shop, wo Ihr alle aktuellen Baukästen bestellen könnt. Aus organisatorischen Gründen ist ausschliesslich die Zahlung per Nachnahme möglich. Durch diese Zahlungsweise ist es leider auch nicht realisierbar, per Internet ins Ausland zu liefern.

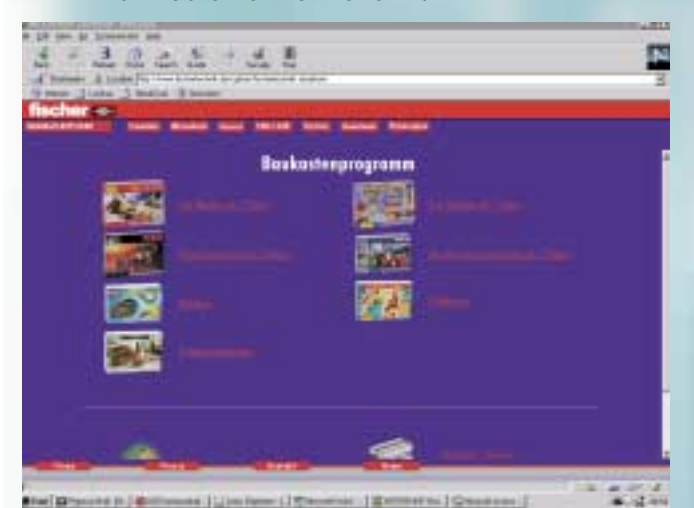

Nun wollen wir Euch noch ein paar (von insgesamt über 100 weltweit) sehr interessante fischertechnik-Home- –pages vorstellen. In loser Folge werden wir künftig Adressen veröffentlichen.

**http://www.knobloch-gmbh.de** Die Page der Fa. Knobloch enthält neben der kompletten Einzelteil-

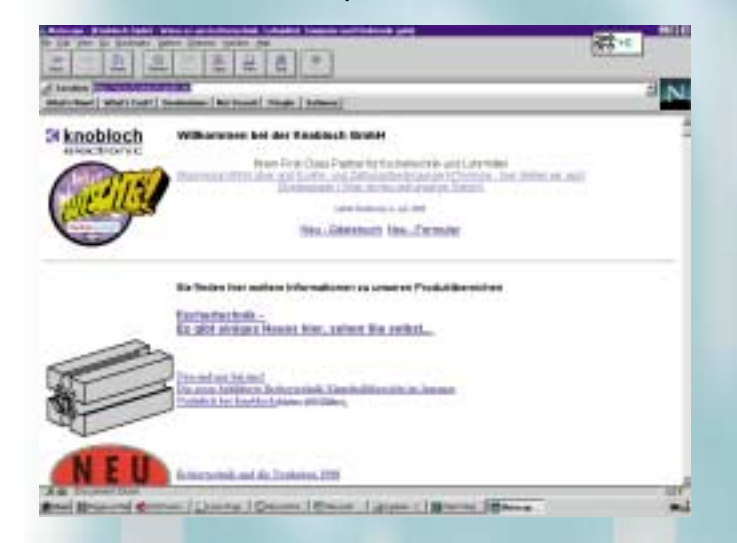

übersicht viel Wissenswertes über fischertechnik. Ausserdem könnt Ihr dort direkt Einzelteile bestellen. An dieser Stelle möchten wir darauf hinweisen, dass die Fa. Knobloch (Weedgasse 14a, 55234 Erbes-Büdesheim, Tel.: 0 67 31 / 44 005 -Fax: 44 660) den Einzelteil-Service für Deutschland von uns übernommen hat. Also: wenn Ihr Einzelteile braucht, wendet Euch bitte direkt an Knobloch.

NEU 1998 – Seite 4+5 **Fortsetzung IR-CONTROL SET und INDUSTRY ROBOTS**

B E I L A G E **Clubmodell Nr. 13**

#### **http://www.knoblochgmbh.de/fischer/kay**

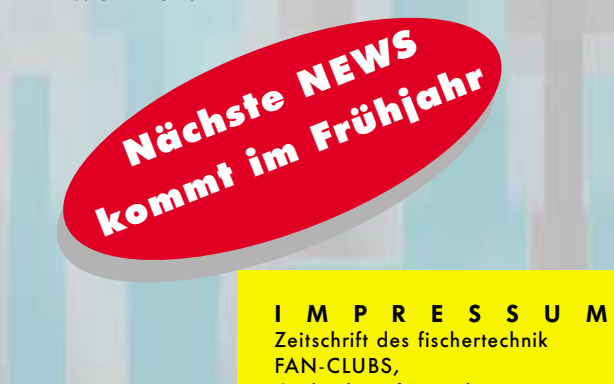

Das ist die Seite von Kay-Uwe Müller, den Ihr ja alle noch kennt. Jede Menge Tips, Tricks, Links und Software-Downloads. Zu empfehlen für alle Computing Anwender.

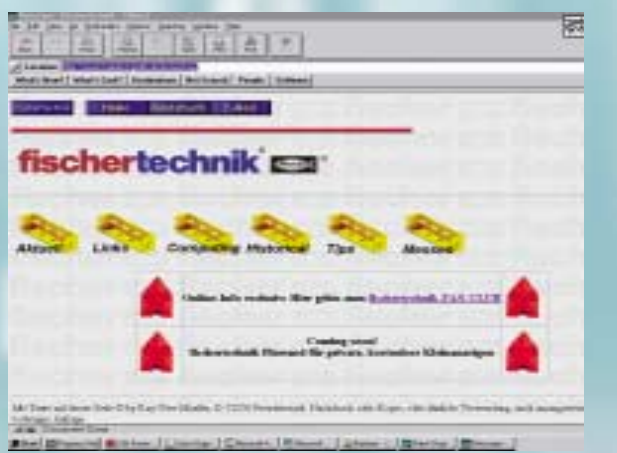

**http://ourworld.compuserve.com/ho mepages/ulrichmueller/swsplit.htm** Ulrich Müller ist Programmierer und hat Treiber für die fischertechnik-Interfaces in Visual Basic und C++ entwickelt.

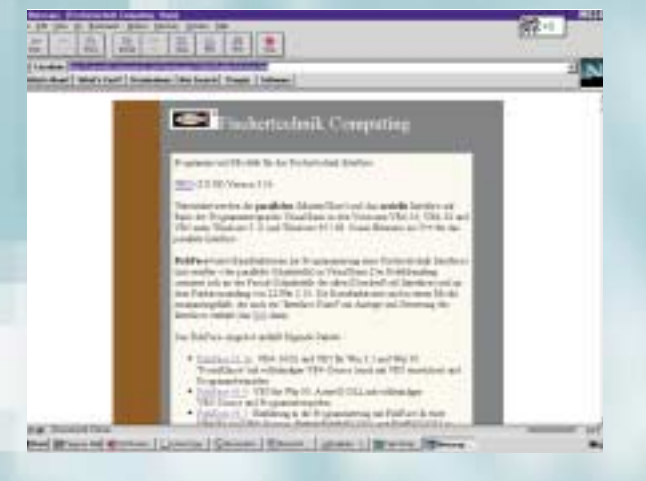

### **http://www.gamelan.de/ft/01/ index.html**

Die Homepage von Thomas Löbbert. Hier findet Ihr ein Diskussionsforum, alte Bauanleitungen (!), Software zum Download und vieles mehr.

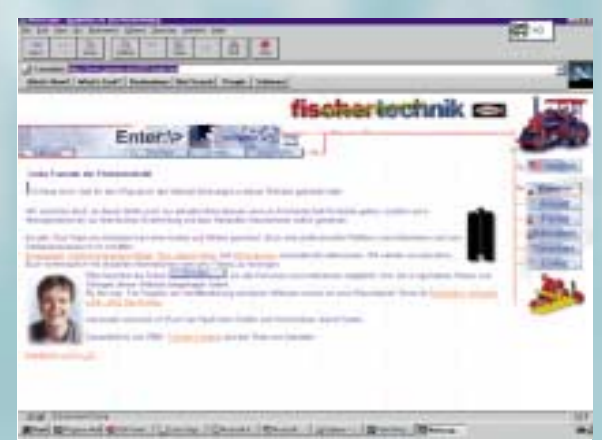

**http://www.bkohg.com/fischer.html** Hier findet man Informationen zu fischertechnik von Bönig + Kallen

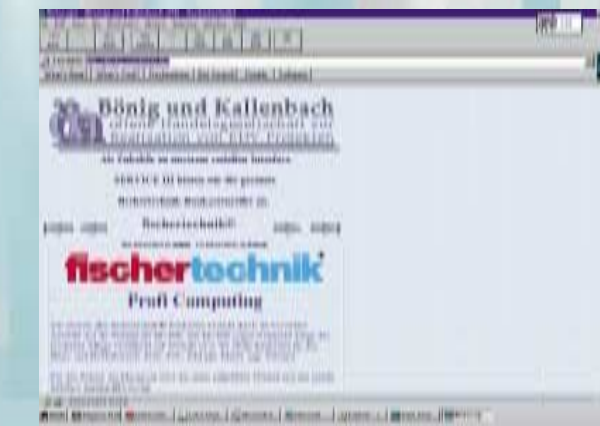

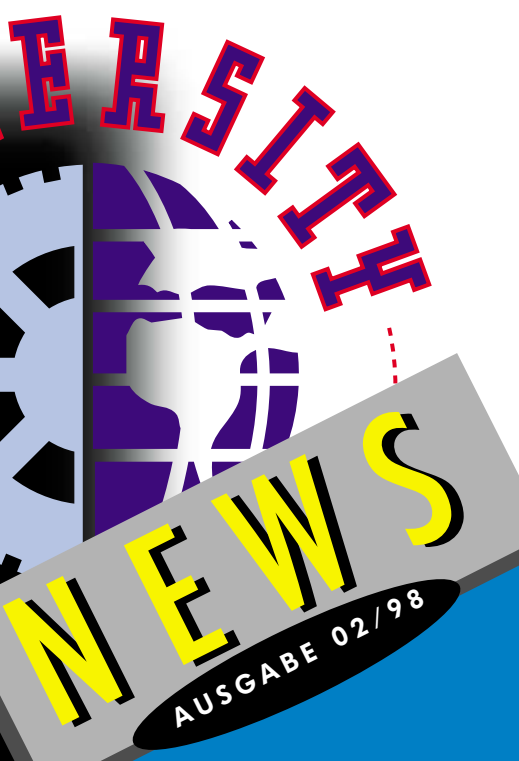

@@@@@@@@e? @@@@@@@@e? @@h? @@h? @@h? @@h? @@h? @@h?@@@@@@@@e?@@@@@@@@?e@@@@@@@@e?@@@@@@@@?e@@@@@@@@e? @@@@@@@@e?@@@@@@@@?e@@@@@@@@e?@@@@@@@@?e@@@@@@@@e?@@@@@@@@ @@@@@@@@@@@@@@@@@@@@

 $\theta$  $\hbox{d}$ 

 $\emph{d}$  $\emph{d}$ 

 $\int$  $\theta$  $\theta$  $\rlap{0}$  $\int$  $\int$  $\rlap{0}$ 

bach, Dortmund, in Verbindung mit Macintosh-Rechnern.

FAN-CLUB NEWS 02/98

**http://www.staudinger-toplink.de** Die Seite des fischertechnik-Partners Fa. Staudinger plan + simulation für Industrie-Modellbau.

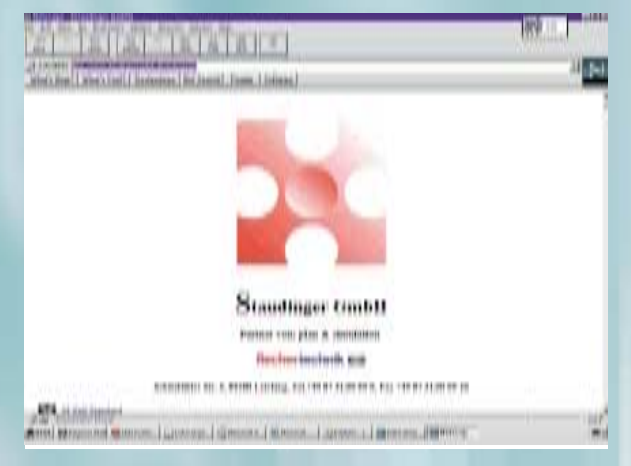

### **http://utopia.knoware.nl/users/cdeweerd**

Die Homepage vom fischertechnik Club Nederland. Zum holländisch lernen geeignet…

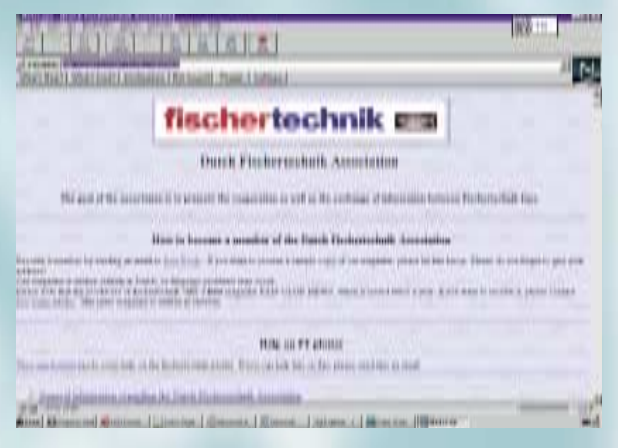

**http://www.allgaeu.net/fischertechnik** Dies Seite von Franz Santjohanser kann als das fischertechnik-Archiv bezeichnet werden.

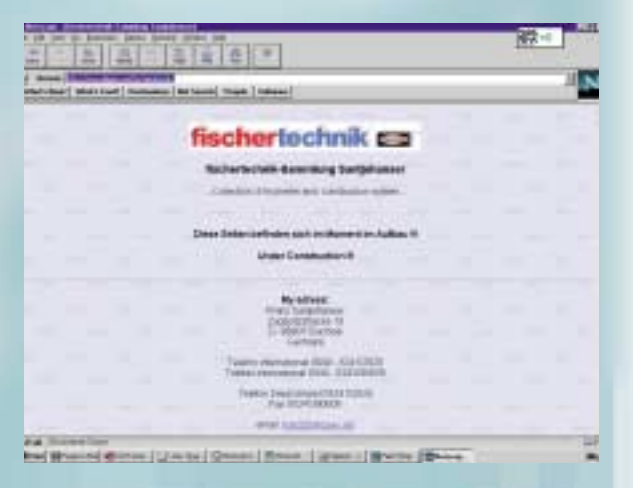

Hinweis: für die Inhalte dieser Internet-Seiten ist fischerwerke nicht verantwortlich.

### **Basteln von Robotern**

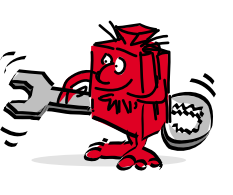

Die Fachhochschule Ravensburg Weingarten (Fachbereich "Autonome Roboter Systeme") hat unter der Leitung von Herrn Prof. Dr. Klaus Schilling den inzwischen abgeschlossenen Bauwettbewerb "Basteln von Robotern" für Schulen ins Leben gerufen. Hauptziel dieses Projekts war das Wecken des Interesses für Technik bei Schülern (8.-13. Klasse) durch motivie-

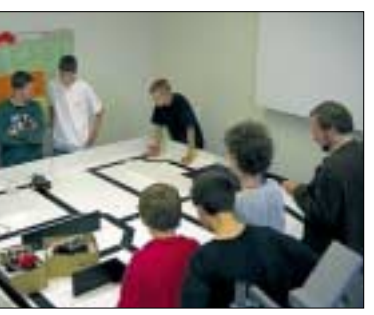

Aufgaben unterschiedlicher Schwierigkeitsgrade. Als "Entwicklungsmaterial" wurden den Schülern vorgefertigte Mikroprozessor- und Sensor-Komponenten und natürlich fischertechnik-Teile zur Verfügung gestellt. Die Modelle werden bei Projektwochen und Arbeitsgemeinschaften an den Schulen zum Thema "Roboter"

rende Aufgabestellungen. Der Ansatz: Bau von mobilen Robotern zur Lösung von

oder "Informatik" eingesetzt. Gefördert werden sollte der mechanischer Aufbau eines Fahrzeugs mit allem was dazu gehört: Motoren, Getriebe, Sensoren, Mikroprozessoren sowie die Steuerung des Modells per PC und über Internet. So mussten zum Beispiel folgende Aufgaben durchgeführt werden:

- **Bau eines mobilen Roboters**
- x **Wettfahrt durch ein Labyrinth unter der Vermeidung von Hindernissen**
- x **ferngesteuerte Wettfahrt durch ein Labyrinth**
- x **Folgen einer Markierungslinie / Lichtquelle durch den Roboter**
- $\bullet$  **Einsammeln von verstreuten Bällen**
- **Sammeln von Proben im "Mars"-Sandkasten**
- **O** Fernsteuerung des eigenen **Roboters über das Internet**

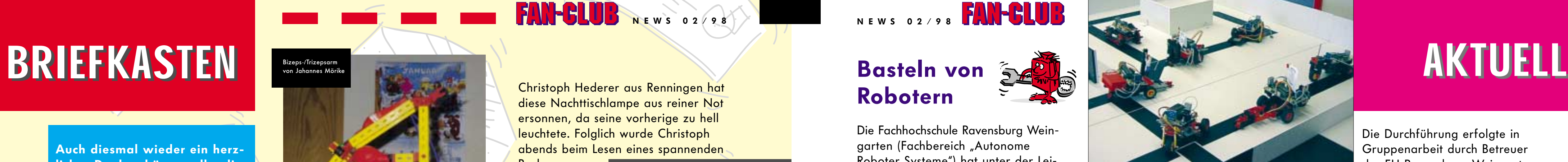

Dass man mit fischertechnik auch gute Noten erzielen kann, hat uns Johannes Mörike aus Pliezhausen berichtet. Für den Biologieunterricht konstruierte er einen pneumatischen Bizeps-/Trizepsarm aus fischertechnik, der anschaulich die Funktion des menschlichen Armes simuliert. Echte Bionic.

> Fernsteuerungen die Infrarotlicht verwenden sind im Trend. Egal ob Fernseher, Videorecorder oder nun auch bei fischertechnik, überall findet man kleine Handsender mit denen man technische Geräte aus der Ferne steuern kann. Auch wenn die Geräte noch so unterschiedlich sind, alle verwenden Infrarotlicht zum übertragen der "Befehle".

Robert Reiter aus Berchtesgarden war bei seinem Opa im Ruhrgebiet zu Besuch. Dort war er so fasziniert von den Steinkohle-Fördertürmen, dass er, kaum zu Hause angekommen, so einen Turm konstruiert hat.

医心包的 医抗原 高速 化苯甲基 化分解器

Christoph Hederer aus Renningen hat diese Nachttischlampe aus reiner Not ersonnen, da seine vorherige zu hell leuchtete. Folglich wurde Christoph abends beim Lesen eines spannenden

Buches ertappt, obwohl er eigentlich schlafen sollte. Mit seiner fischertechnik-Lampe hat er diese Probleme nicht mehr, da zum einen die Lampe nicht so hell ist und zum anderen

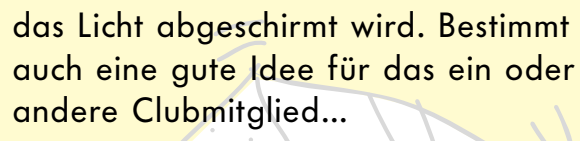

Janosch Woschek aus Dinkelsbühl hat uns ein Bild seiner Radarstation zugesandt. Der Radarschirm ist beweglich.

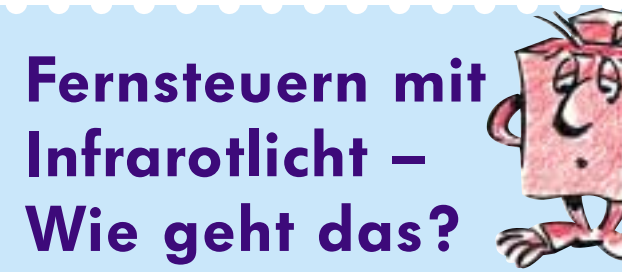

Licht ist ein Teilspektrum der elektromagnetischen Wellen. Dabei unterscheidet man sichtbares Licht mit einer Wellenlänge im Bereich von 380 nm bis 780 nm und die sich mit kürzeren und längeren Wellenlängen anschließenden Bereiche (ultraviolettes Licht und infrarotes Licht). Infrarotstrahlen haben grössere Wellenlängen und geringere Frequenzen als das sichtbare Licht, sie werden auch als "Wärmestrahlen" bezeichnet. Alle Körper geben diese Infrarotstrahlung ab, abhängig von Ihrer Temperatur. Mit speziellen Geräten kann diese Strahlung sichtbar gemacht werden. Auch wir Menschen geben durch unsere Körperwärme viel Infrarotstrahlung ab. Eine praktische Anwendung hierfür sind die bekannten "Bewegungsmelder", die in der Nacht z.B. das Hoflicht einschalten. Bei diesen Geräten ist ein spezielles Bauelement, das auf Veränderungen im Infrarotbereich reagiert mit einem Lichtsensor zusammengeschaltet. Bei Dunkelheit schaltet dann der Bewegungsmelder das Licht für eine bestimmte Zeit ein, wenn wir uns ihm nähern.

Fernsteuerungen verwenden elektronische Bauteile, die infrarote Strahlen mit sehr geringer Leistung aussenden. Unser Auge kann diese Strahlen nicht erkennen, dennoch kann man sie mit einem Trick sichtbar machen. Die Bildsensoren

moderner Videokameras haben ein grösseres Spektrum als unser Auge. Hält man die Vorderseite der Fernbedienung dicht vor die Kamera, dann kann man im Suchermonitor blinkende Punkte sehen, wenn man eine Taste auf dem Sender drückt. Dies liegt daran, dass die Kamera "mehr" erkennen kann als unser Auge. Sie "sieht" noch einen Teilbereich des Infraroten Lichtes.

Ein Vorteil, den die "Normung" bringt, zeigt sich an einem Beispiel im Bereich schwerstbehinderter / gelähmter Menschen. Die Diakonie Anstalten in Bad Kreuznach statten schon seit Jahren die Wohnungen gelähmter Menschen mit PC und Spracherkennungssoftware aus. In Verbindung mit spezieller Hardware interpretiert der PC die gesprochenen Worte als "Befehle" und sendet über ein Infrarotmodul die vorher eingespeicherten Codes in den Raum. Damit wurden bisher Fernseher, Radio, usw., die RC5 - Code verwenden, geschaltet. In Zusammenarbeit mit dem Entwicklungsteam des IR-Control-Sets können nun gelähmte Kinder neben dem Schalten des Fernsehers auch fischertechnik-Modelle durch Sprache ansteuern. In Verbindung mit dem Empfänger "2" auf einem zweiten Fahrzeug ist es nun auch möglich, dass behinderte und nicht behinderte Menschen zusammen spielen können.

Um nun zu verstehen, wie das neue fischertechnik IR-Control-Set die Tastendrücke zum Empfänger übeträgt, stellen wir uns vor, dass sich im Sender eine normale Birne befindet. Die Birne wird eingeschaltet, wenn eine Taste

Peter Thiel aus Hünstetten hat uns diese Bilder von seinen phantatischen Super-Modellen geschickt, die wir Euch nicht vorenthalten möchten. Herr Thiel stellt einige Modelle auch in verschiedenen Spielwarenläden aus, um zu zeigen, was mit fischertechnik möglich ist.

betätigt wird. Da die Birne jedoch nur EIN oder AUS sein kann, der Empfänger aber mehrere Tasten unterscheiden muss, wird die Birne nicht dauerhaft eingeschaltet sondern mehrmals durch einen kleinen Computer im Handsender ein- und ausgeschaltet. Der Empfänger erkennt diese "Blinkcodes" und kann die gewünschten Befehle ausführen. Man kann diese Blinkcodes mit dem Morsen vergleichen. Auch hier kann man durch Punkt (Licht aus) und Strich (Licht an) eine Nachricht oder Befehl übertragen.

Stellen wir uns vor, dass jede Taste des Senders einen bestimmten Code hat, der vier Informationen (auch Bit genannt) überträgt. Jedes zu übertragende Bit besteht dabei aus zwei Teilen. Im ersten Teil wird die Birne eingeschaltet, im zweiten Teil wird sie wieder ausgeschaltet. Jeder Taste wird ein bestimmtes Muster von Einschaltzeit der Birne zu Ausschaltzeit zugeordnet. Bild 1 zeigt für unser Beispiel so ein Muster für drei Tasten. Wird Taste 1 gedrückt, schaltet sich die Birne 2 Sekunden ein, danach eine Sekunde aus. Anschliessend wird die Birne eine Sekunde eingeschaltet und zwei Sekunden ausgeschaltet. Dieser Vorgang wiederholt sich noch zweimal. Erst dann sind vier Bit übertragen worden. Wird Taste zwei gedrückt, schaltet sich die Birne erst eine Sekunde ein, zwei Sekunden aus, danach zwei Sekunden ein und eine Sekunde aus, usw. Der Unterschied liegt also in der unterschiedlichen Anordnung der Einschalt- zu den Ausschaltzeiten. Der Empfänger misst nun die Zeit, wie lange die Lampe geleuchtet hat und wie lange diese ausgeschaltet war und kann aus diesem "Muster" erkennen, welche Taste am Sender gedrückt wurde.

Statt der Birne befinden sich im Handsender des IR-Control Sets jedoch elektronische Bauteile, die infrarotes Licht aussenden. Dies hat den zusätzlichen Vorteil, dass es in Räumen durch Wände und Decken wesentlich besser reflektiert wird als sichtbares Licht. Man braucht den Handsender daher nicht unbedingt in die

Richtung des Modells zu halten (s. Bild 2). Auch sind die Ein-/ Ausschaltzeiten der Birne wesentlich kürzer als in unserem

#### Beispiel.

An diesem Beispiel erkennt man auch, dass zwei Tasten nicht <sup>g</sup>leichzeitig gedrückt werden dürfen. Jede Taste hat Ihr eigenes Muster. Werden zwei Tasten gleichzeitig gedrückt, weiss der Sender nicht, welches Muster er übertragen soll. In diesem Fall sendet er also keine Befehle.

Das dargestellte Übertragungsverfahren soll veranschaulichen wie es funktioniert. In der Praxis ist es jedoch etwas komplizierter. Als die ersten Geräte mit Infrarotfernbedienung auf den Markt kamen, erkannte man bei Phillips als erstes die entstehenden Probleme. Wenn jeder Hersteller seinen eigenen "Code" verwen det, dann kann es sehr leicht Überschneidungen geben. Es wäre also denkbar, dass beim Ausschalten des Fernsehers des He stellers Müller plötzlich die Stereoanlage des Herstellers Maie auf voller Lautstärke loslegt oder der Videorecoder des Hersteller Schulz die Aufnahme abbricht, nur weil die Lautstärke am Fernseher geändert wurde. Daher entwickelte Phillips den RC5 - Code, der heute von vielen Herstellern verwendet wird. Hier ist genau festgelegt, welchen Code jede Taste an einer Fernsteuerung verwenden darf. Das IR-Control Set arbeitet auch mit diesem RC5 - Code und verwendet einen dafür reservierten Bereich.

**Auch diesmal wieder ein herzliches Dankeschön an alle, die uns Fotos von selbstentwickelten fischertechnik-Modellen gesendet haben, auch wenn leider nicht alle Ideen vorgestellt werden können.**

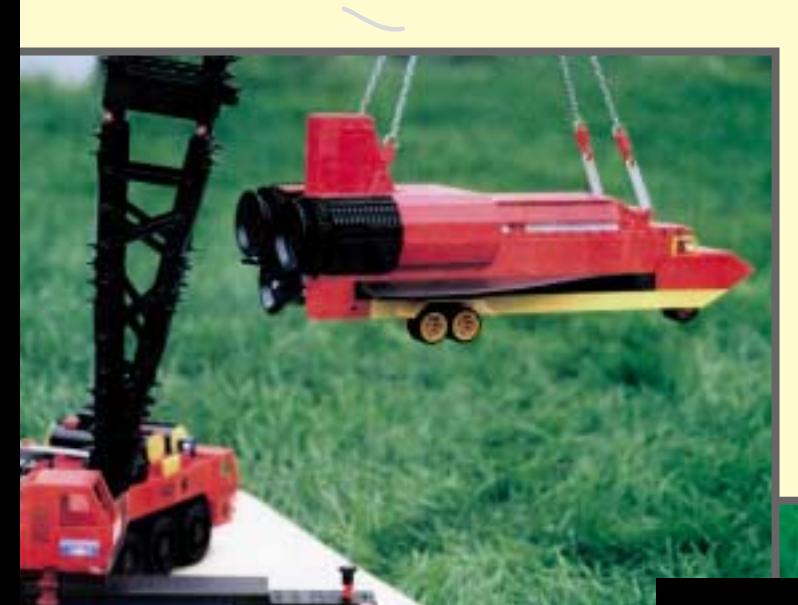

Die Fotos zeigen ein Space-Shuttle am Haken eines gigantischen Autokrans. Diesen seht ihr auf dem anderen Bild im Detail.

Die Durchführung erfolgte in Gruppenarbeit durch Betreuer der FH Ravensburg-Weingarten

an 3stündigen Kurs-Einheiten, die jeweils mit einer Wettfahrt abgeschlossen wurden. Infos:

Fachhochschule Ravensburg-Weingarten IAF Autonome Roboter Systeme Postfach 1261 D-88241 Weingarten Telefon: +49-751-501-739 Telefax: +49-751-49 240 Internet: http://ars-sun1.ars.fhweingarten.de/ars/DE/index.html

Ihr könnt auf der FH Weingarten-Internetseite übrigens auch einen "echten" Marsroboter online (!) von zuhause steuern. Die Adresse: http://arsun1.ars. fhweingarten.de/ ars/DE/index.html

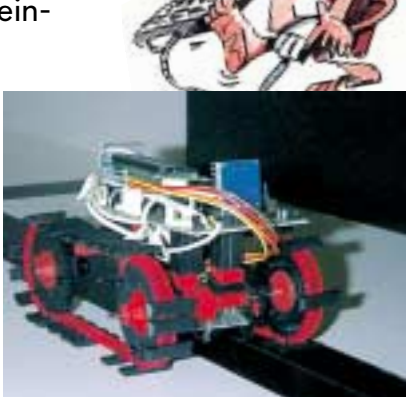

1 Sek. 1 Sek. 1 Sek. 1 Sek. 1 Sek. 1 Sek. 1 Sek. 1 Sek. 1 Sek. 1 Sek. 1 Sek. 1 Sek. Bit 1 Bit 2 Bit 3 Bit 4 Bit 4 Taste 1 Taste 2 Taste 3 ein ein aus ein aus **Bild 1: Wie "Bits übertragen werden**

**Bild 2: Wie im Raum die Strahlung reflek-**

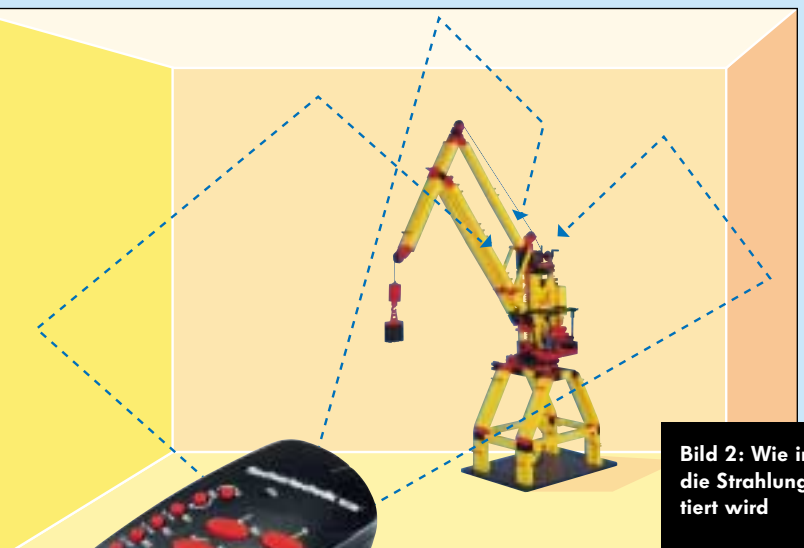

2x Kran von Peter Thiel

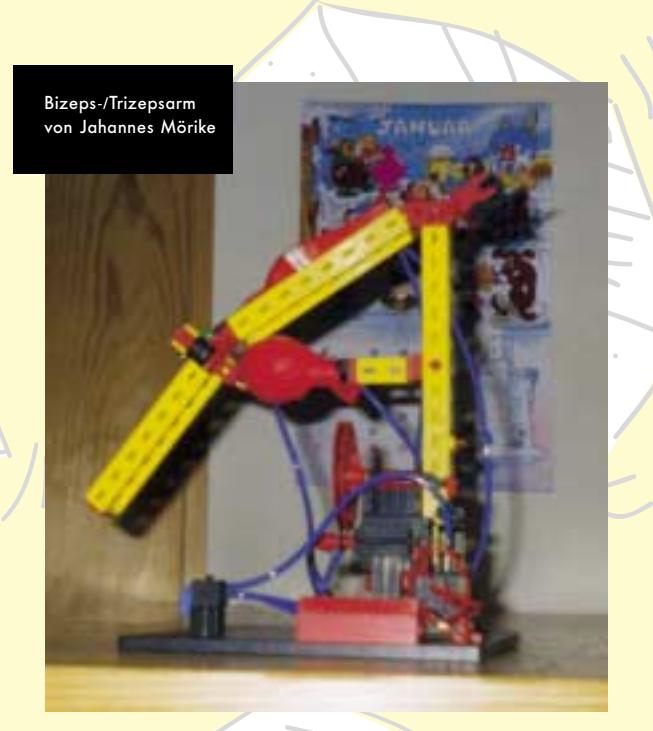

Steinkohle-Förderturm von Robert Reiter

B  $\bullet$ **SEITE 3 SEITE 6**  $\mathbf{m}$  $\mathbf{H}$  $\mathbf{m}$  $\bullet$  $\boldsymbol{\omega}$ 

### **FAN-CLUB NEWS 02/98 NEWS 02/98 FAN-CLUE**

Leselampe von Christoph Hederer

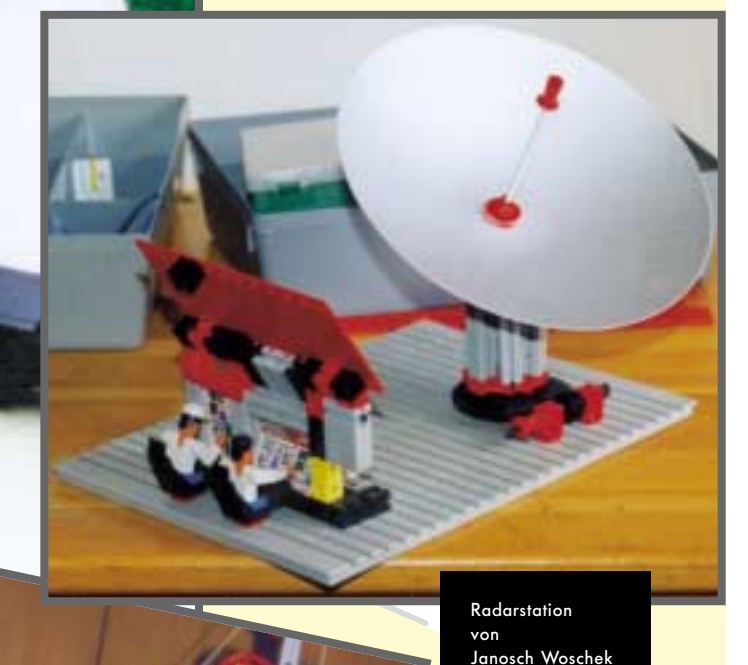

Seite. Bei Geradeausfahrt oder Rückwärtsfahrt werden die Motoren gleichsinnig angesteuert, beim Lenken nach links oder rechts drehen die Motoren gegensinnig. Das Fahrzeug kann also auf der Stelle drehen.

NEWS 02/98 **FAN-CLUB** 

Der Empfänger kann aber noch mehr. Jeder Motor kann in zwei Geschwindigkeiten betrieben werden (volle Leistung/halbe Leistung).

Da der Sender durch die Tasten "1" und "2" zwischen den beiden Em<sup>p</sup>fängern umschalten kann ist es nun also möglich, einen King of the Road mit Empfänger "1" und drei Motoren zu steuern. Motor 1 dient zum Antrieb, Motor 2 steuert die Lenkung und Motor 3 fährt die Pritschenbretter am angehängten Tieflader hoch und runter. Eine Raupe mit eingebautem Empfänger "2" kann dann mit dem gleichen Handsender auf den Tieflader gefahren werden, wenn "Feierabend" ist.

# **Teach in…**

oder: die bequeme und einfache Art, einen Roboter zu programmieren!

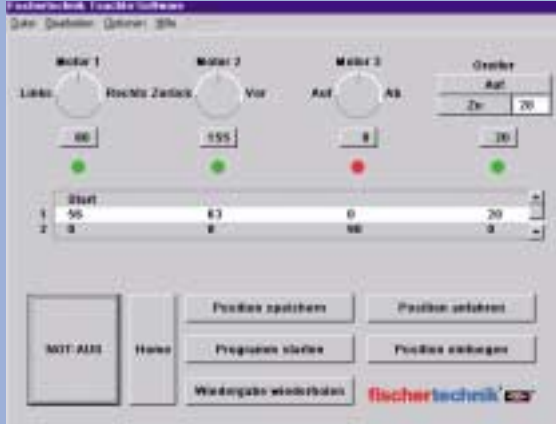

Teach-In, dieser englische Begriff bedeutet so viel wie "Einlernen" oder "Beibringen". Bei diesem Verfahren wird ein Roboter von einem Bediener direkt über ein Eingabegerät (Joystick, Maus) gesteuert. Während der Ansteuerung des Roboters speichert sich dieser alle Bewegungen, um die gespeicherten Positionen nach dem Einlernen mit grosser Geschwindigkeit und optimierten Fahrwegen immer zu wiederholen. Der Bediener kann den Roboter direkt steuern und muss nicht zahlreiche Koordinaten manuell eingeben. Dadurch wird die Programmierung erheblich vereinfacht und die Programmierdauer wesentlich verkürzt.

Der Sender hat 11 rote Tasten zum Schalten von drei Motoren. Alle drei Motoren können dabei in zwei Geschwindigkeitsstufen (schnell/langsam) betrieben werden. Ferner kann der Sender zwischen Empfänger "1" und Empfänger "2" umschalten, so

### **INDUSTRY ROBOTS**

Nachdem Ihr den Roboter verkabelt habt, startet Ihr das Teach-In-Programm (dieses liegt der Packung bei). Es funktioniert allerdings nur auf 32- Bit-Systemen, wie Windows 95). Dieses Programm wurde übrigens in der Programmiersprache C++ geschrieben, mit dem in aller Regel auch Eure Computerspiele und etliche andere Anwendungen programmiert werden.

Ihr könnt nun mit der Maus die Motoren steuern und die Positionen speichern. Wenn Euer Programm fertig ist, wird der Roboter den Weg abfahren.

Ihr braucht keine Befehle lernen oder Bausteine anordnen, sondern müsst im Prinzip lediglich die Maus bewegen.

Bei unseren Tests erwies sich das Programmieren als wirklich grosser Spass!

# **NEU 1998**

# **NEU 1998**

### **Das neue IR CONTROL SET im Detail**

#### Das neue

schlossen. Die beiden Eingänge "A" und "B" werden beim Einschalten abgefragt und dienen zum Steuern der drei Betriebsarten "Normalbetrieb", "Servofunktion" und "Raupenbetrieb" des Empfängers. Eine Leuchtdiode im Empfänger zeigt durch unterschiedliche Blinkpausen nach dem Einschalten an, in welcher Betriebsart sich der Empfänger be findet. Der Anschluss an die Energie versorgung (6-9 Volt) erfolgt durch ein ca. 30cm langes Kabel am Empfängerbaustein.

FAN-CLUB NEWS 02/98

IR CONTROL SET ist die erste fischertechnik Fernsteuerung, die mit Infrarotlicht arbeitet. Bis zu zwei Em<sup>p</sup>fänger mit je drei Motoren / Lampen können mit dem leistungsstarken Sender (ca. 15m Reichweite in geschlossenen Räumen) gesteuert werden. Ideal lässt es sich mit den

Neuheiten Hafenkräne (Motoren nicht vergessen) und

Industry Robots (enthält 4 Motoren) kombinieren.

Das IR Control Set besteht aus einem Sender, einem Empfängerbaustein (Typ "1" im schwarzen Gehäuse) mit zwei Befestigungsbausteinen und der Anleitung.

dass insgesamt sechs Motoren zu schalten sind.

Der zweite Empfängerbaustein (Typ "2" im blauen Gehäuse) kann über den Einzelteilservice ab Anfang November bezogen werden.

Auch wenn der Empfängerbaustein auf den ersten Blick als "Winzling" (30x60x25mm) erscheint, so hat er es doch in sich. Er ist so vollgepackt mit Elektronik, dass man durch den transparenten Deckel fast keine Leiterplatine sieht. Nur durch die Verwendung modernster Bauteile in Verbindung mit einer doppelseitigen Bestückung der Platine und der zusätzlichen Montage von Bauteilen "über den anderen" konnte der Em<sup>p</sup>fänger so klein gehalten werden. Dabei ist die Elektronik zum Schalten

der Motoren identisch mit derer im Intelligent Interface. Der Vorteil liegt "auf der Hand": der Empfänger lässt sich in jedes Modell einbauen.

Da der Empfänger einen eigenen kleinen Mikrocontroller (= Mikroprozessor mit Speicher und Steuerleitungen) besitzt, konnten zusätzliche Funktionen einprogrammiert werden.

Der Empfänger hat acht Anschlüsse auf der Oberseite. Hier werden die drei Motoren (M1 bis M3) ange-

In der normalen Betriebsart werden die Ausgänge entsprechend den Tastendrücken auf dem Handsender geschaltet.

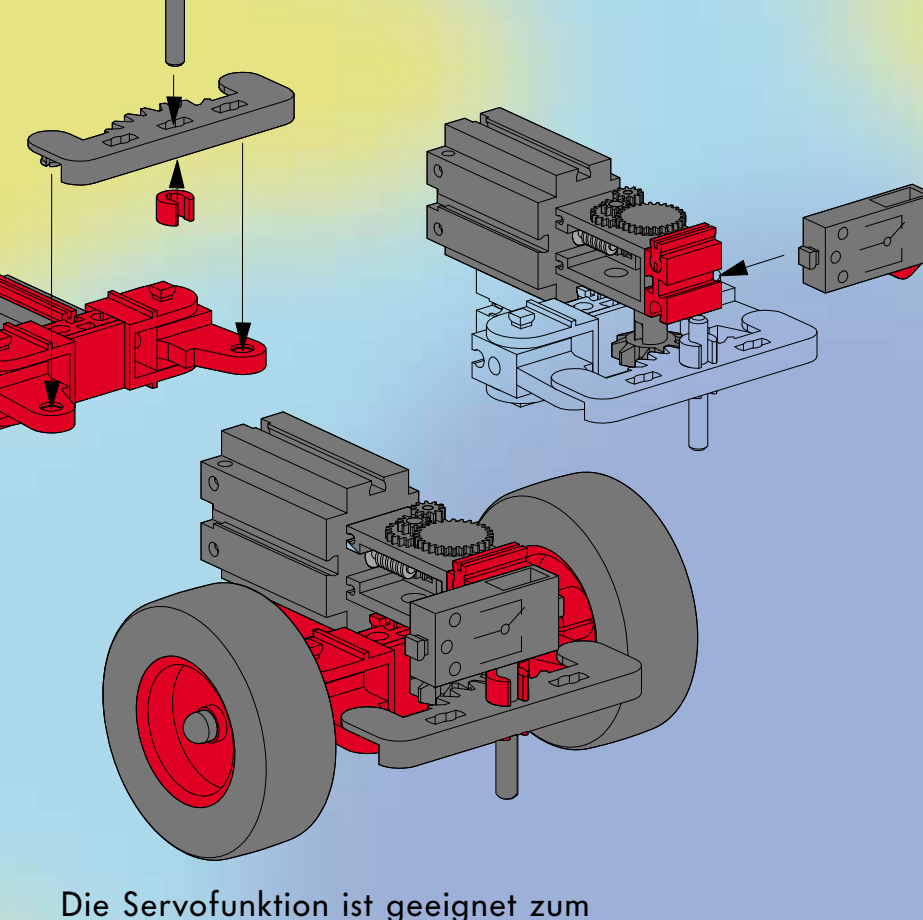

Steuern der Lenkung eines Fahrzeu ges. Durch Druck einer Taste des Motors 2 lenkt das Fahrzeug. Nach dem Loslassen der Taste am Sender "stellt" der Empfänger die Geradeausfahrt automatisch wieder ein. Möglich wird dies dadurch, dass ein Minitaster (nicht im Lieferumfang), der an den Eingängen A und B des Empfängers angeschlossen ist, bei Geradeausfahrt durch eine "Nase" an der Lenkung betätigt wird. In der Anleitung ist beschrieben, welche Teile für die "Nase" benötigt werden siehe oben).

In der Raupenbetriebsart steuert der Empfänger automatisch die Motoren 1 und 2 gleichzeitig an. Diese Be triebsart eignet sich für Kettenfahr zeuge mit je einem Motor für jede

**INFRARED**

**IR**

**INFRARED IR**

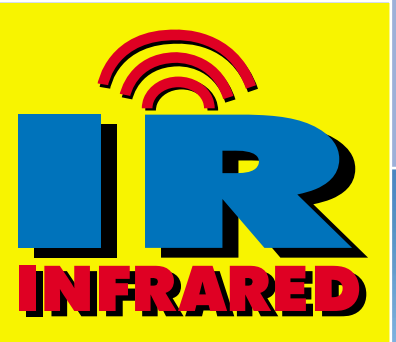

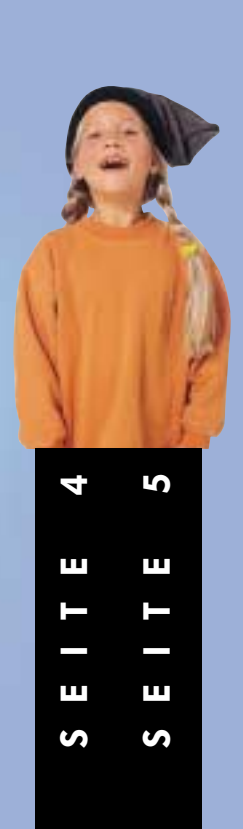

**FAN-CLUI NEWS 02/98**

**SEITE 2**

Ш  $\bullet$  **SEITE 7**

### **MARKTPLATZ**

<mark>he alte Bauanleitun</mark>· **gen aus den Kästen Start 100, Ergänzungskasten 200/1, Start 200 und Pneumatik (alt). Wenn Ihr welche habt, schreibt bitte an: Mario Ballestrem, Ackerstr. 5, 53501 Eckendorf.**

**Biete: hobbywelt 1 (30627) DM 60,- Computing-Interface (IBM) DM 140, - Netzgerät mot4 (30173) DM 40,-. Suche: hobby 3 (30803), hobby 4 (30624 oder 30804), fischergeometric 1 (30631), fischerinformic 1 (30641). J. Franck, Birkenweg 6, 75433 Maulbronn, Tel.: 0 70 43/92 09 28.**

**Hi, ich (14) suche nette Leute aus dem Kreis Bernkastel-Wittlich die Lust haben, mit mir zu bauen und Gedanken auszutauschen. Wenn Ihr Interesse habt, meldet Euch bitte bei Martin Baart, In Folz 58, 54347 Neumagen-Dhron oder schickt eine eMail an: marbafisch@aol.com**

**Biete Baukästen Junior, Master und Motor-Master. Sehr guter Zustand, fast neu, ideal für Anfänger und Fortgeschrittene! Mit vielen Bauanleitungen und Tips. Für DM 250,- abzugeben. Renè Vollenbroich, Puffkohlen 123, 41238 Mönchengladbach, Tel./Fax: 0 21 66/8 18 23.**

**Wer hilft Stefan Hellmann aus Holzwickede/Unna beim Einabu von Motor- und Getriebeeinheiten in seine fischertechnik-Modelle? Stefan ist 30 Jahre alt , kann aber durch seine Behinderung die Motorisierung nicht alleine durchführen. Bitte meldet Euch bei Familier Hellmann, SüdstraSSe 38, 59439 Holzwickede, Tel. 02301/27 69** 

**Verkaufe fischertechnik Computing Combi komplett für DM 450,-. Tel.: 0 25 94/8 14 10.**

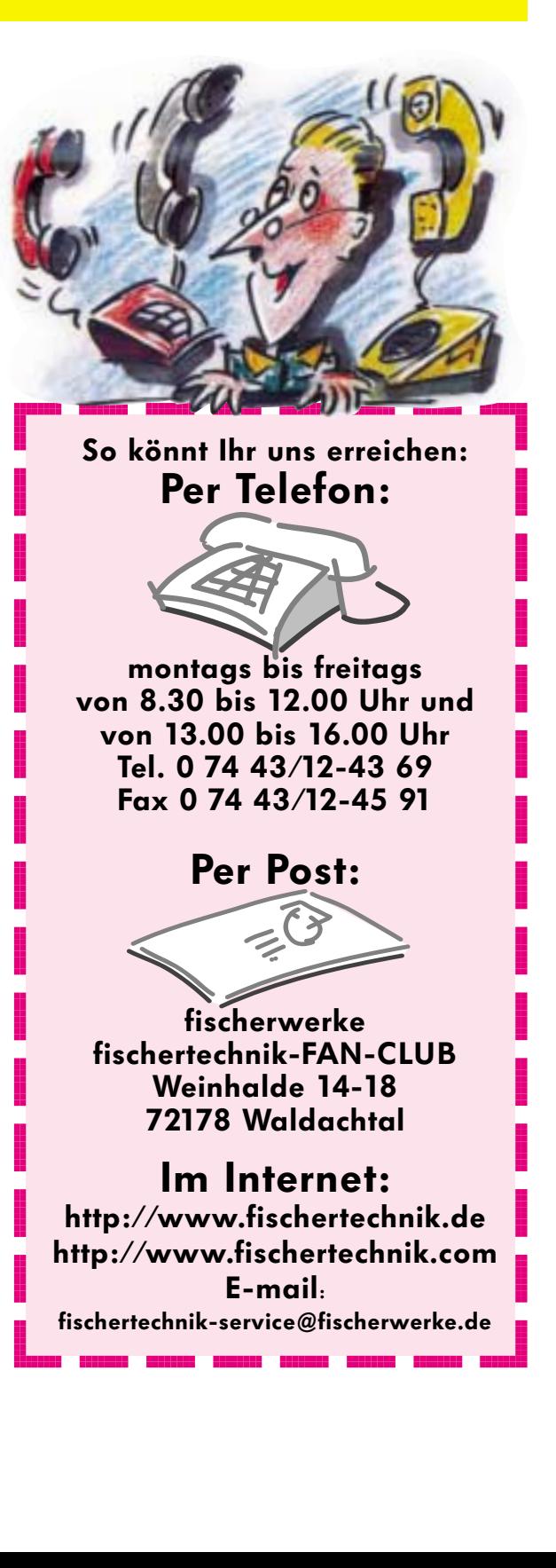

**Verkaufe und tausche fischertechnik (u.a. Baukästen aus dem fischertechnik-Schulprogramm, alte Club-Hefte der 60er bis 90er Jahre und viele weitere interessante Artikel!). Bitte Liste gegen frankierten Rückumschlag anfordern bei Ralf Wicke,** 

> Diesen bulligen Geländewagen hat Jonas Mathioudakis aus Mönchenglad-

**Karl-Hofer-Strasse 2, 34414 Warburg, Tel/Fax: 0 56 41/50 209.**

**Verkaufe einen Teil meiner fischertechnik-Sammlung, z.B. Förderband (30468), Start 200 u. 200/1, Motor u. Getriebe, Statik (30149) und Elektronik (30253) sowie Motor-Master, Starlifter und Adventure Park vom neueren Programm. Martin Kalmbach, Kanalstr. 21, 74080 Heilbronn, Tel.: 0 71 31/45 629.**

Lager "schneller" die Ware liefern kann, als wir dies mit unserem grossen Lager aufgrund der räumlichen Dimensionen bewerkstelligen können.

**Verkaufe Combi Pack Profi Computing inklusive Lucky Loggic und Interface**

**sowie Power Controller – alles kaum benutzt. neu DM 750,-, VB DM 450,-. Verkaufe auch alle Komponenten einzeln. Bitte melden bei Florian Böhm unter Tel. 0 7 71/59 22 oder eMail: berthold.boehm@t-online.de**

"Stammkunden" auf Rechnung, neben der bekannten Vorkasse und der Nachnahme. Es gibt keinen Mindestbestellwert mehr, lediglich DM 7,00 werden pro Auftrag für Versandkosten berechnet. Der Versand erfolgt mit der Deutschen Post AG, es gibt also auch eine Samstagszustellung. Auch ein weltweiter Versand ist möglich. Nähere Informationen hierzu, erhält man bei uns oder direkt bei:

**Suche alles von und über fischertechnik aus den 60er bis 80er Jahren. Baukästen, Anleitungen,… Angebote bitte an: Thomas Löbbert, Fischerstr. 47, 40477 Düsseldorf, eMail: thomas@thekeyboard.com**

> Einer unserer jüngsten Fans ist wohl Johannes aus Plochingen. Sein Vater hat ihm aus fischertechnik eine Vorrichtung konstruiert, die Johannes Wackelentchen vor- und zurücklaufen lässt. Wie man sieht, ist er ganz fasziniert.

Gregor Heres aus Fulda hat uns dieses Foto seiner LLWin-gesteuerten, vollautomatischen Autofabrik gesandt. Der Produktionsablauf des Modells: das Auto wird gebohrt, geschweisst, lackiert und anschliessend getrocknet. Verwendet wurden hauptsächliche alte Teile aus Start 100, Statik, Motor+Getriebe,

**Herr Wolfgang Schneider (bekannt von seinen Tausch- u. Schnuppertagen) bietet ständig diverse (vor allem ältere !) fischertechnik-Artikel zum Verkauf an, so z.B. Universal-Fahrzeuge m. Funkfernsteuerung, Statik, Pneumatik, Elektronik, Motor/Getriebe-Kasten, Bücher, Trainingsroboter, Computing, Eisenbahn, fischerform,... Anfragen telefonisch oder schriftlich bitte an Wolfgang Schneider, Blüchersteig 15, 67677 Enkenbach-Alsenborn, Tel. u. Fax: 0 63 03/14 78.**

**Tausche neues fischertechnik COMPU-TING INTERFACE+Software für Commodore 64, VC20 Art.-Nr.: 30562 gegen fischertechnik INTERFACE Art.-Nr. 30520.**

**Christoph Hackstein, An der Pütterey 3, 58640 Iserlohn, Tel.: 0 23 04/51 940**

### **Statistiklangweilig?**

Wusstet Ihr schon, dass der Club über 10.000 aktive Mitglieder hat, unser ältestes Mitglied im Januar 1900(!) geboren wurde und somit fast auf den Tag genau 98 Jahre älter als unser jüngstes Mitglied (geb. 01/98) ist?

fischertechnik hält eben jung!!! Der Club hat überhaupt einen überraschend hohen Anteil an "alten Hasen". So sind beinahe 10% der Mitglieder älter als 40 Jahre. Die zahlenmässig stärkste Altersgruppe sind Kinder und Jugendliche zwischen 10 und 15 Jahren (44 %). Mit einem Anteil von 5% halten sich eider weibliche Mitglieder im Club

**NEWS 02/98**

Elektromechanik, Elektronik, Sensoric, Computing, Special 2000 und dem Icaré-Solarsegler.

# BRIEFKASTEN

Sönke Neumann aus Schneverdingen hat diesem freundlichen Roboter konstruiert. Das Modell besitzt einen hydraulischen Arm, einen schwenkbaren Kopf mit leuchtenden Augen sowie ein Fahrgestell, das von 2 S-Motoren angetrieben wird. Die Steuerung erfolgt über einen selbstgebauten Joystick.

bach gebaut. Das Auto sieht einem "Hummer", wie ihn Arnold Schwarzenegger fährt, recht ähnlich.

## **Info zum Einzelteilservice**

fischertechnik bietet als einer der wenigen Hersteller die Möglichkeit, dass jedes Bauteil der aktuellen Baukästen bis zur kleinsten Schraube einzeln zu beziehen ist. Bisher wurde dieser Service durch unsere Servicestationen und direkt durch fischertechnik erledigt. Unseren Einzelteilservice haben wir zum 1.Juli diesen Jahres in die Hände unseres langjährigen Partners, der Knobloch-GmbH übergeben. Wir haben festgestellt, dass ein kleineres Unternehmen mit einem überschaubaren

> Der Vorteil liegt aber auch in den Zahlungskonditionen. Die Knobloch GmbH beliefert

**Knobloch GmbH, Weedgasse 14 D-55234 Erbes-Büdesheim Tel: 0 67 31/44 005 Fax: 0 67 31/44 660 Internet: www.knobloch-gmbh.de e-mail: vertrieb@knobloch-gmbh.de**

Die neue, umfangreichere Einzelteilpreisliste der Knobloch GmbH enthält ausführliche Informationen zu über 1.100 fischertechnik Einzelteilen und wird mehrmals im Jahr aktualisiert. Die aktuellste Version der Einzelteilpreisliste haben wir dieser Ausgabe der Fan-Club News beigefügt. Auch viele ältere Einzelteile sind hier noch lieferbar. Als zusätzlichen Service liefert die Knobloch GmbH bis zur einzelnen Hand der fischertechnik-Männchen / bis zur Schraube der Flachstecker jedes Teil einzeln.

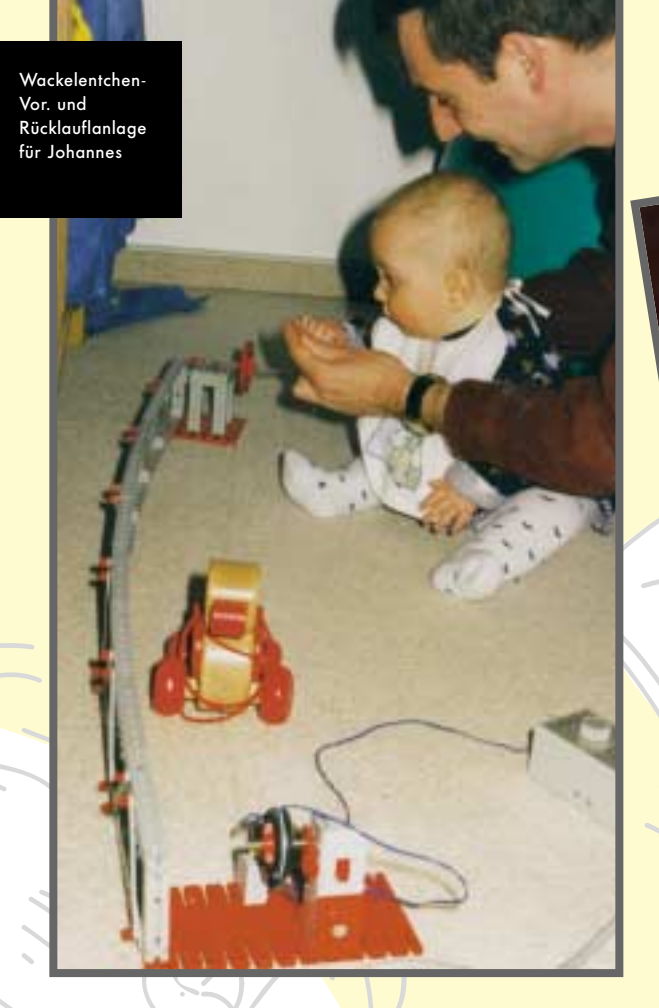

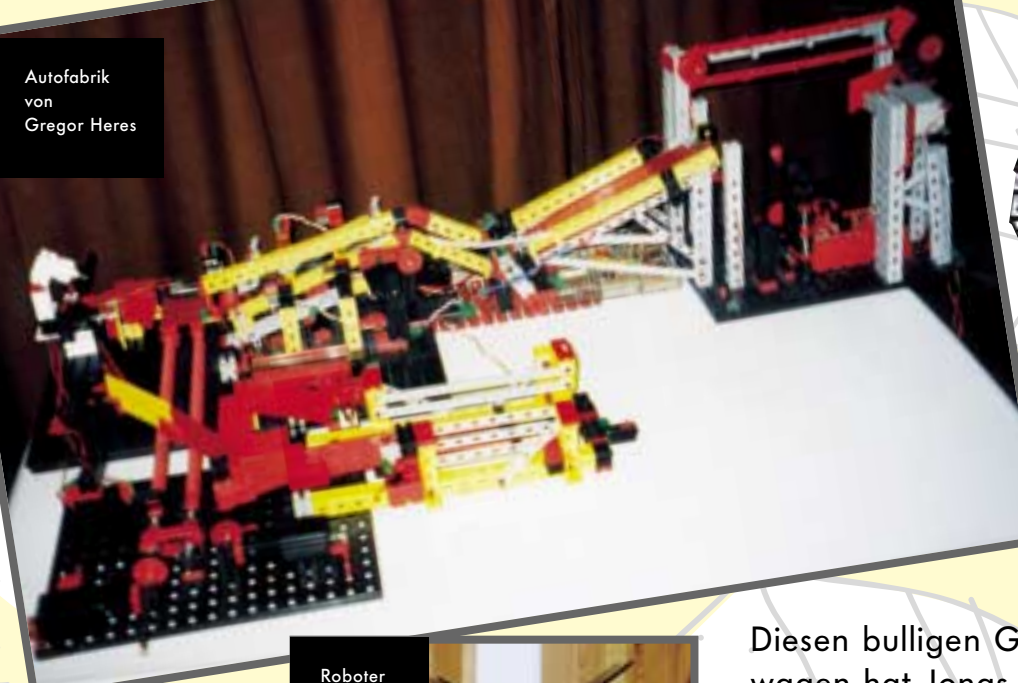

von Sönke Neumann

> Geländewagen von Jonas Mathioudakis

stark zurück. Der Club ist in 47 verschiedenen Ländern vertreten, z.B. in Malaysia, Island, Argentinien, Iran, Ägypten,…

Die neuseeländischen Mitglieder sind mit beinahe

VE

20.000 km ,,,,,,,,,,,,,,,,,,,,,,,,,,,,,,,, am weitesten von Waldachtal (Sitz der fischerwerke) entfernt. 90% der Clubmit<sup>g</sup>lieder sind Deutsche. Holland ist mit über 900 Mit-

<sup>g</sup>liedern (mit eigenem fischertechnik Club Nederland!) die stärkste "fischertechnik-Bastion" ausserhalb Deutschlands, gefolgt von Schweiz, Österreich und den USA.